## **ADVANTECH**

# PCM-23U1DG-CE USB Slot /w Lock for USB Dongle Startup Manual

### **Packing List**

Before installation, please make sure that you have:

- 1 x USB dongle I/O Plate with wired cable
- 1 x Startup manual
- 1 x Warranty card
- 1 x USB dongle half-size mPCIe (PCM-23U1DG-CE)
- • 1 x Full/Half-size mPCIe adapter kit (PCM-23U1DG-CE)

If any of the above items are missing or damaged, please contact your distributor or sales representative immediately.

#### **Installation**

Please follow the steps as below.

1. Assemble half-size mini-PCIe card and bracket with screws.

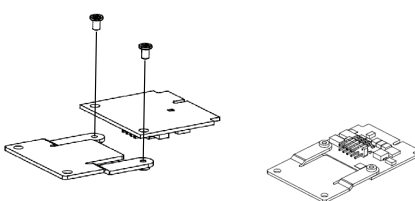

 **Installation (Cont.)**

2. Install USB device into PCM Module.

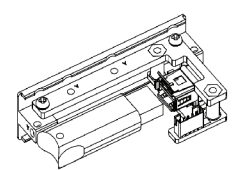

3. Insert the PCM Module through the blanking plate hole and secure the screws. Attach the PCM Module to the mini-PCIe card with the cable.

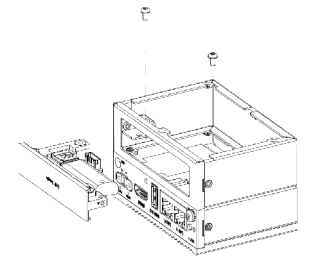

#### **Documentation/Software Support Guide**

The support documentation and drivers can be accessed from Advantech website.

- Documentation
- Datasheet

For more information on this and other Advantech products, please visit our website at:

**https://www.advantech.com/**

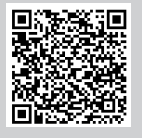

For technical support and service:

**https://support.advantech.com/support/new\_default.aspx** 

This startup manual is for PCM-23U1DG-CE.

Part No. 204323U100 **Edition 1** 

April 2019

The following tables and figures show the pin assignments of the connector on the I/O module.

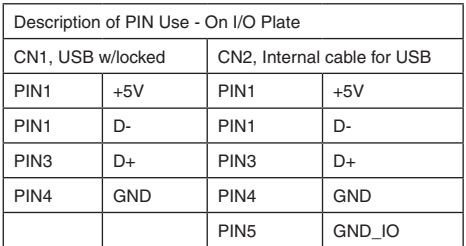

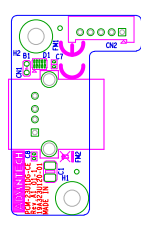

## **PIN Assignment PIN Assignment (Cont.)**

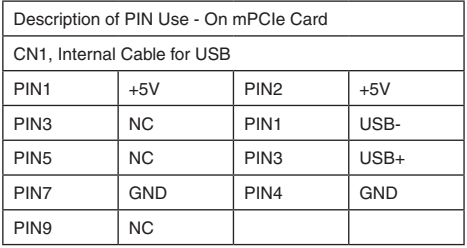

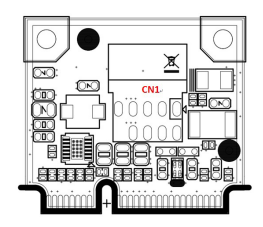